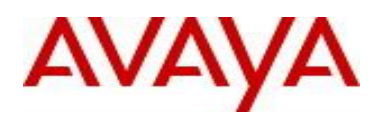

# **Virtual Services Platform 9000 Software Release 4.1.1.0**

# **1. Release Summary**

Release Date: Feb 2016 Purpose: Software release to address customer found software issues.

## **2. Important Notes before Upgrading to This Release**

## **Commissioning Gen-2 IO Modules:**

The recommended procedure to commission new Gen-2 IO Modules is to first upgrade the device fully to Release 4.0.1.0 or higher and after such upgrade is fully completed, insert the new Gen-2 IO Module in the chassis, one module at a time. The Gen-2 IO Modules go through a series of steps as part of the upgrade process including burning of images into the FPGAs on the Module and possible multiple module resets to activate those firmware images. The upgrade process should be allowed to complete successfully. Failure to do so could result in a failed or incorrect upgrade/commissioning. Refer to the 4.0.1.0 User Documentation for further details.

## **3. Platforms Supported**

Virtual Services Platform 9000 (all models)

## **4. Special Instructions for Upgrade from previous releases**

None.

Page 1 of 5

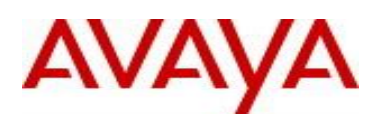

## **5. Notes for Upgrade**

Please see "*Virtual Services Platform 9000, Release Notes*" for software release 4.1.0.0 (NN46250-401) available at<http://www.avaya.com/support> for details on how to upgrade your Switch.

## **File Names For This Release**

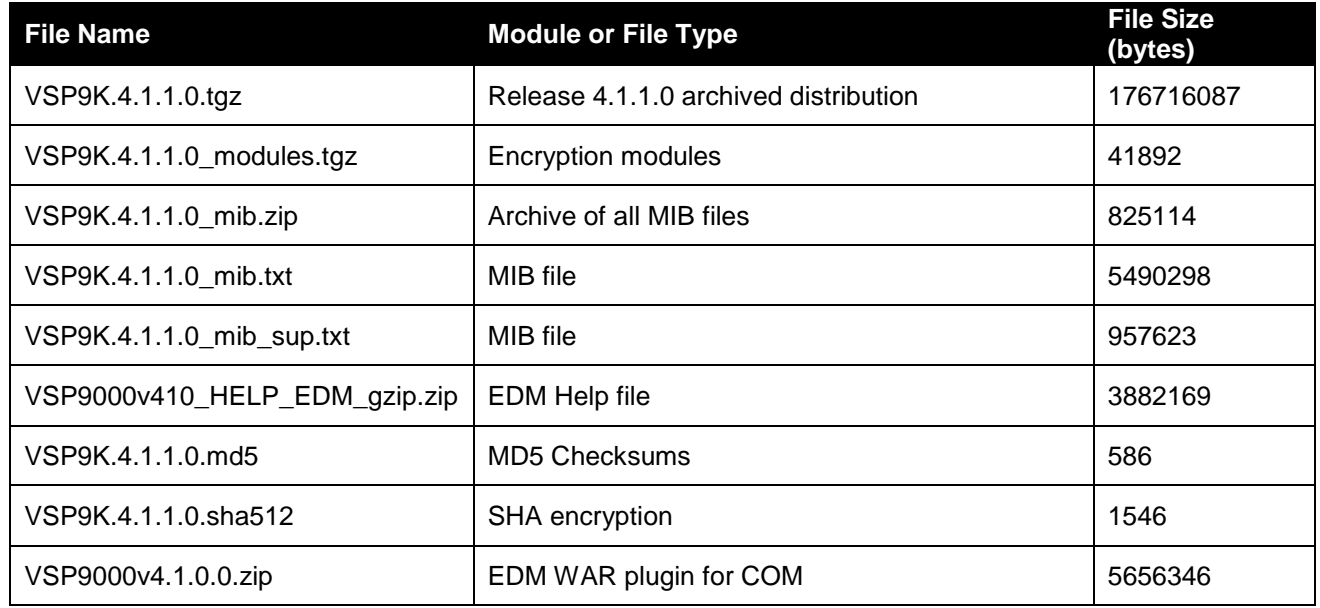

# **Note about image download:**

Ensure images are downloaded using the binary file transfer. Perform MD5 checksum check on downloaded files to ensure file integrity.

Check that the file type suffix is ".tgz" and the image names after download to device match those shown in the above table. Some download utilities have been observed to append ".tar" to the file name or change the filename extension from ".tgz" to ".tar". If file type suffix is ".tar" or file name does not exactly match the names shown in above table, rename the downloaded file to the name shown in the table above so that the activation procedures will operate properly.

# **Load activation procedure:**

software add VSP9K.4.1.1.0.tgz software add-modules 4.1.1.0.GA VSP9K.4.1.1.0\_modules.tgz software activate 4.1.1.0.GA

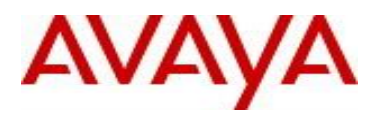

## **6. Version of Previous Release**

Software Version 3.4.x.x, 4.0.0.0, 4.0.1.0, 4.0.1.1, 4.0.1.2, 4.1.0.0

## **7. Compatibility**

## **8. Changes in 4.1.1.0**

# **New Features in This Release**

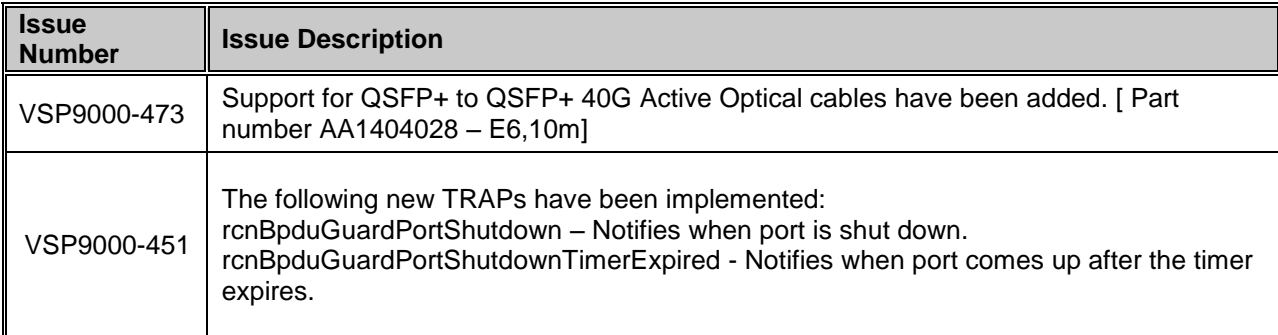

## **Old Features Removed From This Release**

## **Problems Resolved in This Release**

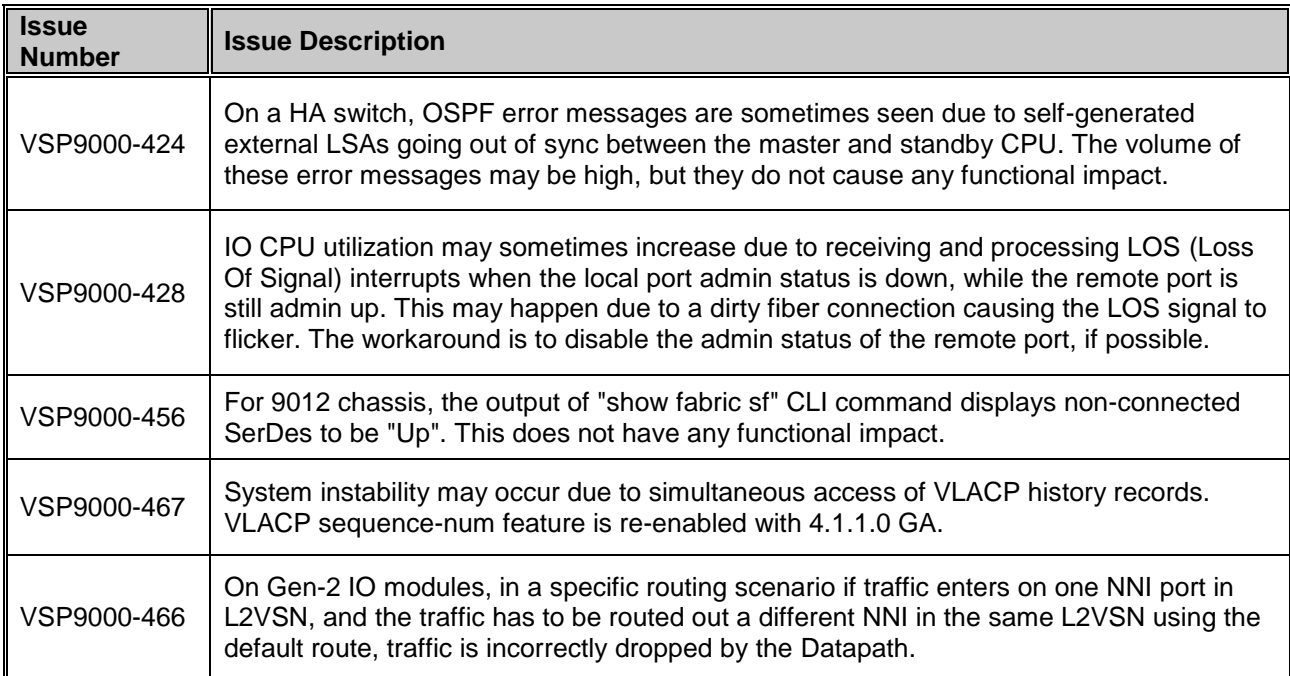

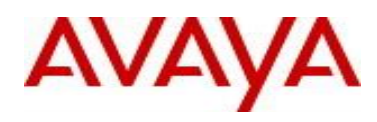

 $\overline{1}$ 

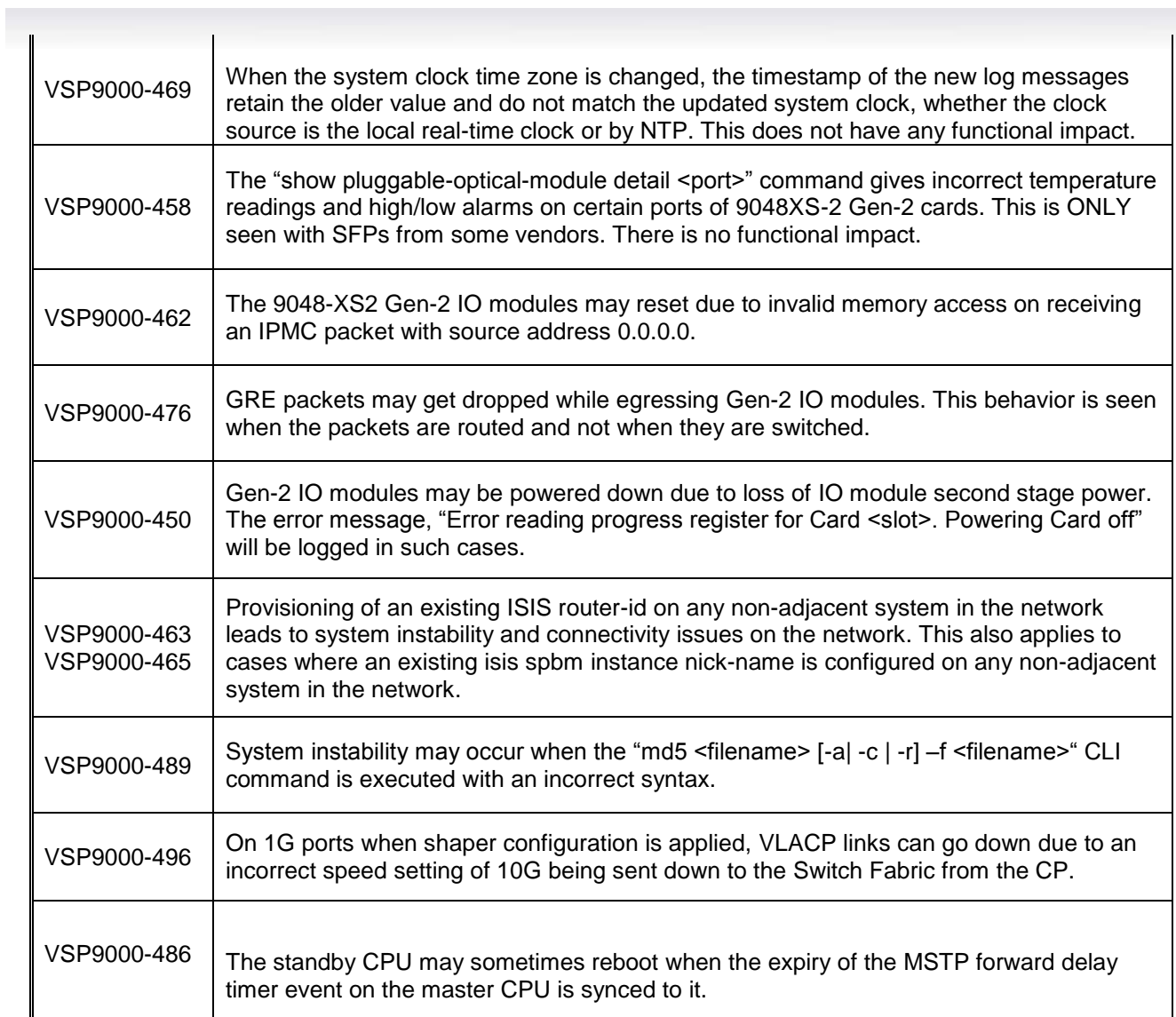

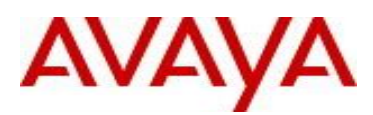

## **10. Outstanding Issues**

Please see "Virtual Services Platform 9000, Release Notes" for software release 4.1.0.0 (NN46250-401) available at<http://www.avaya.com/support> for details regarding Known Issues.

## **11. Known Limitations**

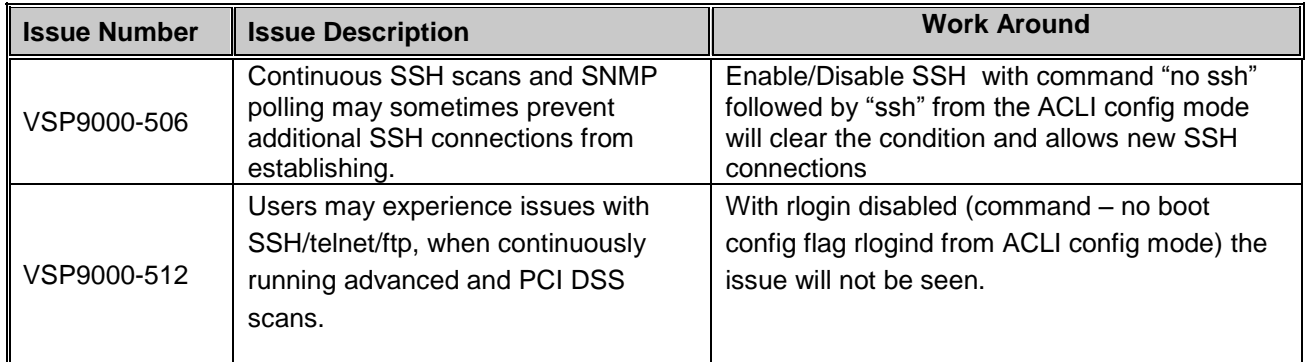

Please see "Virtual Services Platform 9000, Release Notes" for software release 4.1.0.0 (NN46250-401) available at<http://www.avaya.com/support> for more details regarding Known Limitations.

#### **12. Documentation Corrections**

For other known issues, please refer to the product release notes and technical documentation available from the Avaya Technical Support web site at: <http://www.avaya.com/support>.

Copyright © 2016 Avaya Inc - All Rights Reserved.

The information in this document is subject to change without notice. The statements, configurations, technical data, and recommendations in this document are believed to be accurate and reliable, but are presented without express or implied warranty. Users must take full responsibility for their applications of any products specified in this document. The information in this document is proprietary to Avaya.

To access more technical documentation, search our knowledge base, or open a service request online, please visit Avaya Technical Support on the web at: <http://www.avaya.com/support>